# DV

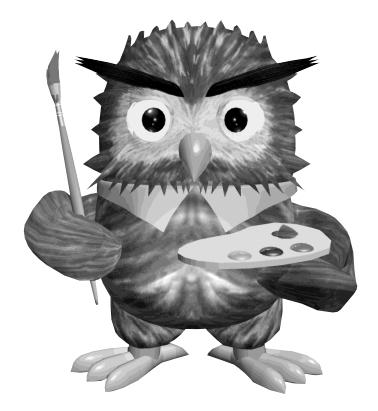

 $DV$ 

<u>DV</u>

IEEE1394 FireWire i.LINK

 $\mathbf{D}\mathbf{V}$ 

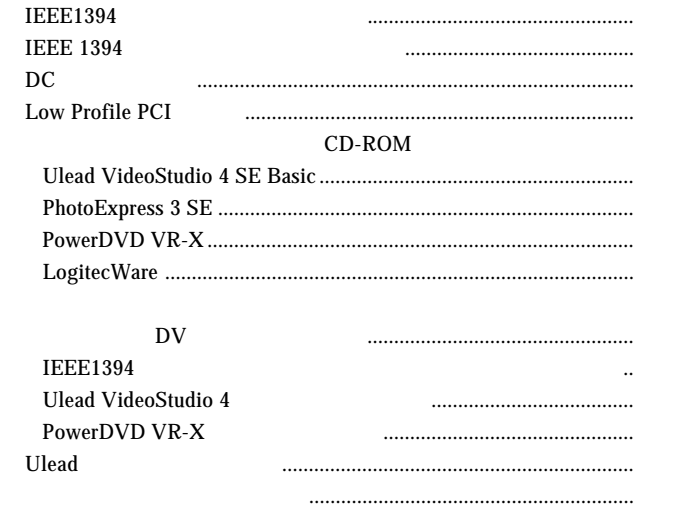

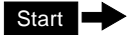

### IEEE1394

# IEEE1394

IEEE1394

 $\mathbf{D}\mathbf{V}$ 

OFF<sup>c</sup>

### IEEE1394

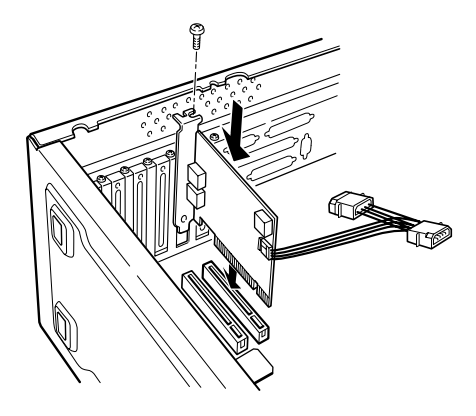

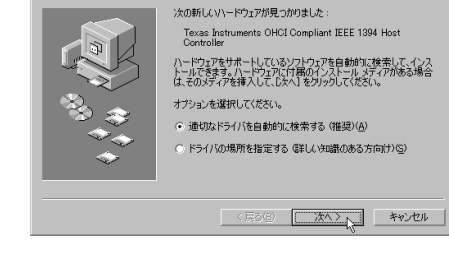

新しいトウェアの追加ウィザード

IEEE1394

Windows Me

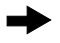

IEEE1394 DV AV

IEEE1394

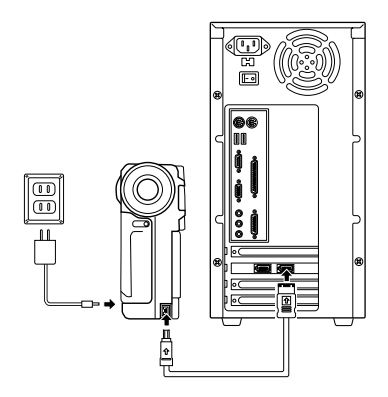

# **Ulead VideoStudio**

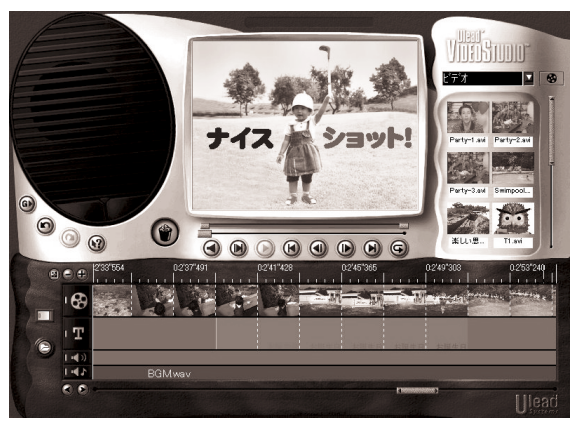

Ulead VideoStudio4 SE Basic

Ulead VideoStudio4

Ulead VideoStudio

**Ulead VideoStudio4** 

# DVD

## DVD-ROM

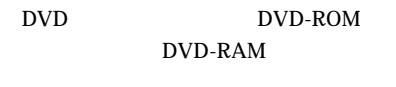

DVD-ROM

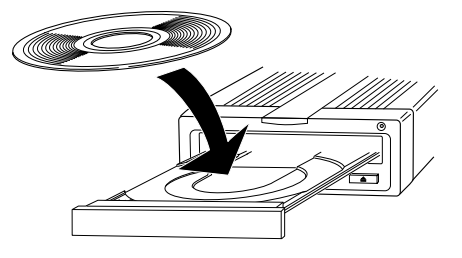

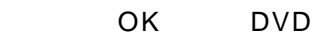

PowerDVD VR-X

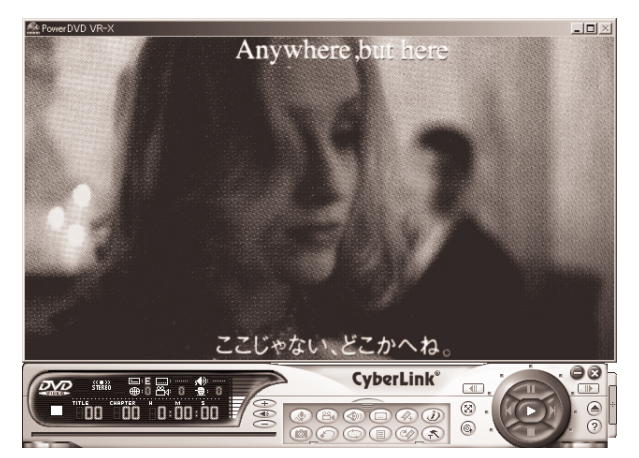

PowerDVD VR-X

PowerDVD VR-X

PowerDVD VR-X DVD PowerDVD VR-X

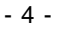

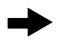

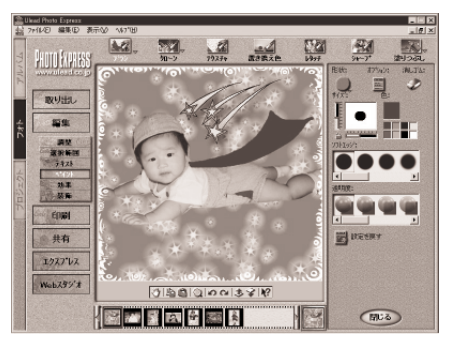

PhotoExpress3 SE

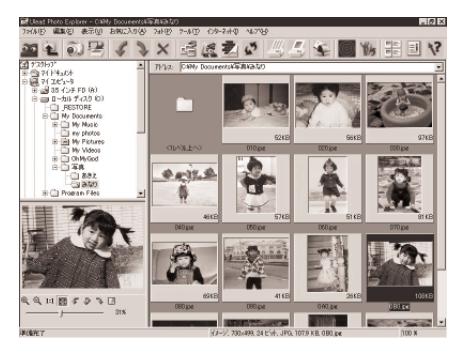

PhotoExplorer OEM

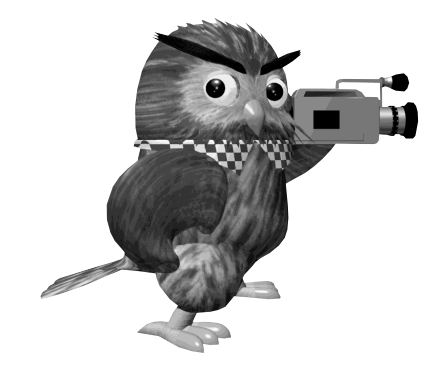

CD-ROM

#### CD-ROM

LogitecWare CD-ROM

CD-ROM

DV and the DV

CD-R/RW

 $CD$ 

 $\mathbf{D}\mathbf{V}$  and  $\mathbf{A}\mathbf{V}$